# **如何設定 網路TCP/IP**

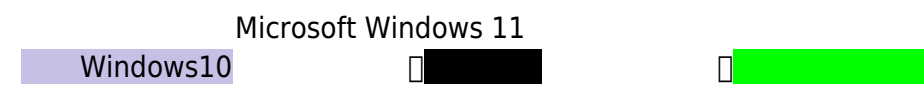

## **Step1**

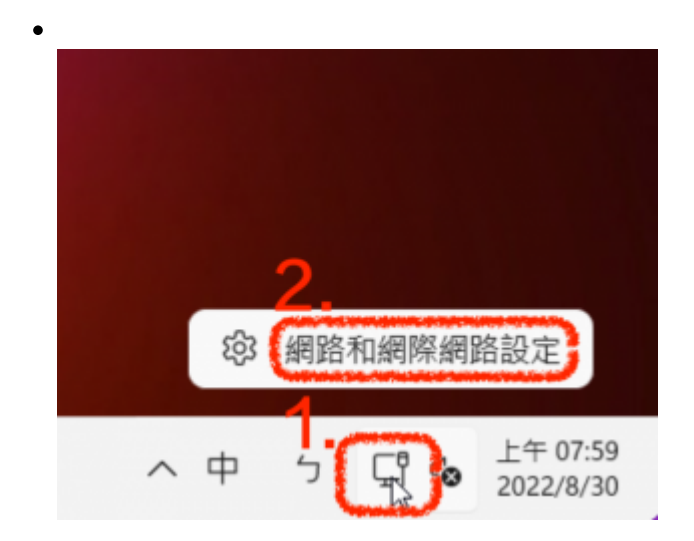

## **Step2**

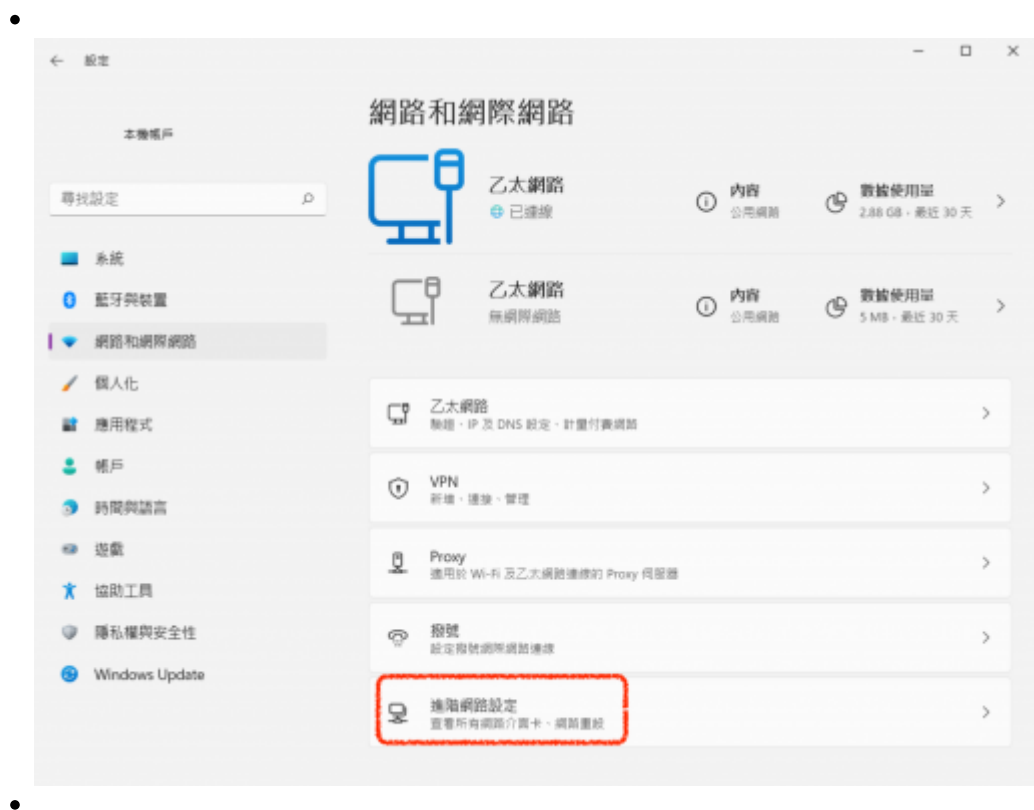

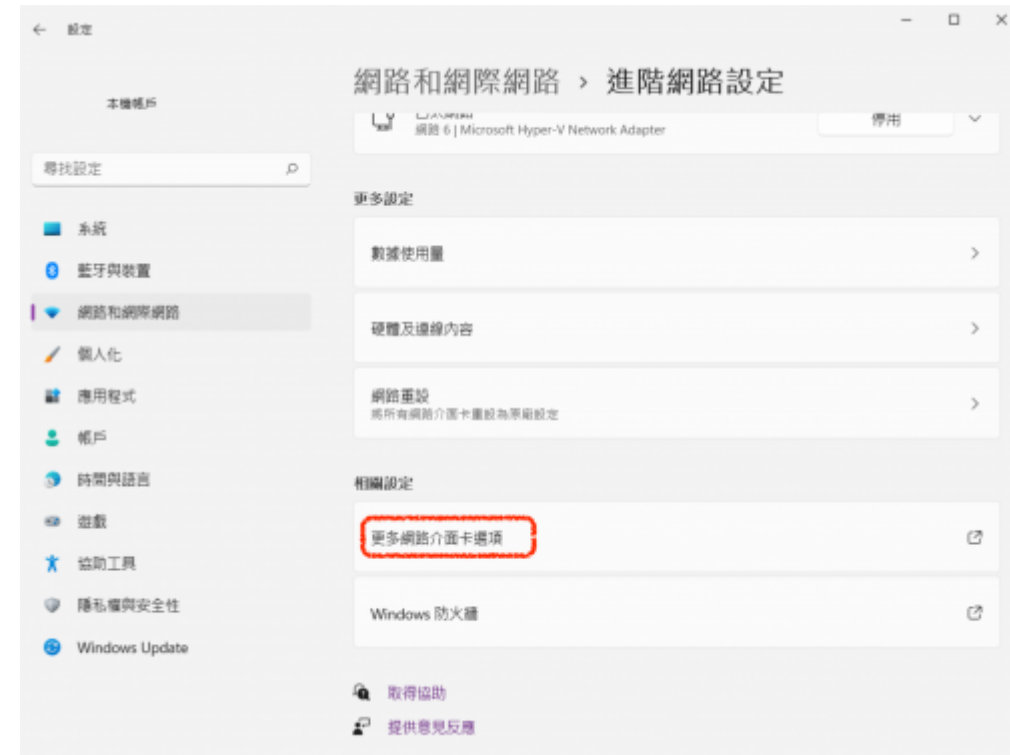

### **Step3**

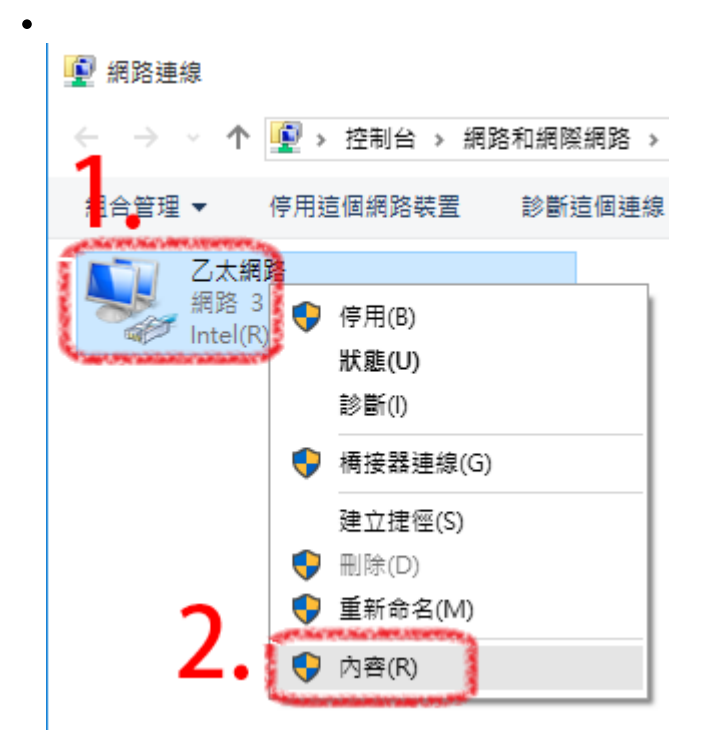

#### **Step4**

 $\bullet$ 

 $4$  (TCP/IPv4)

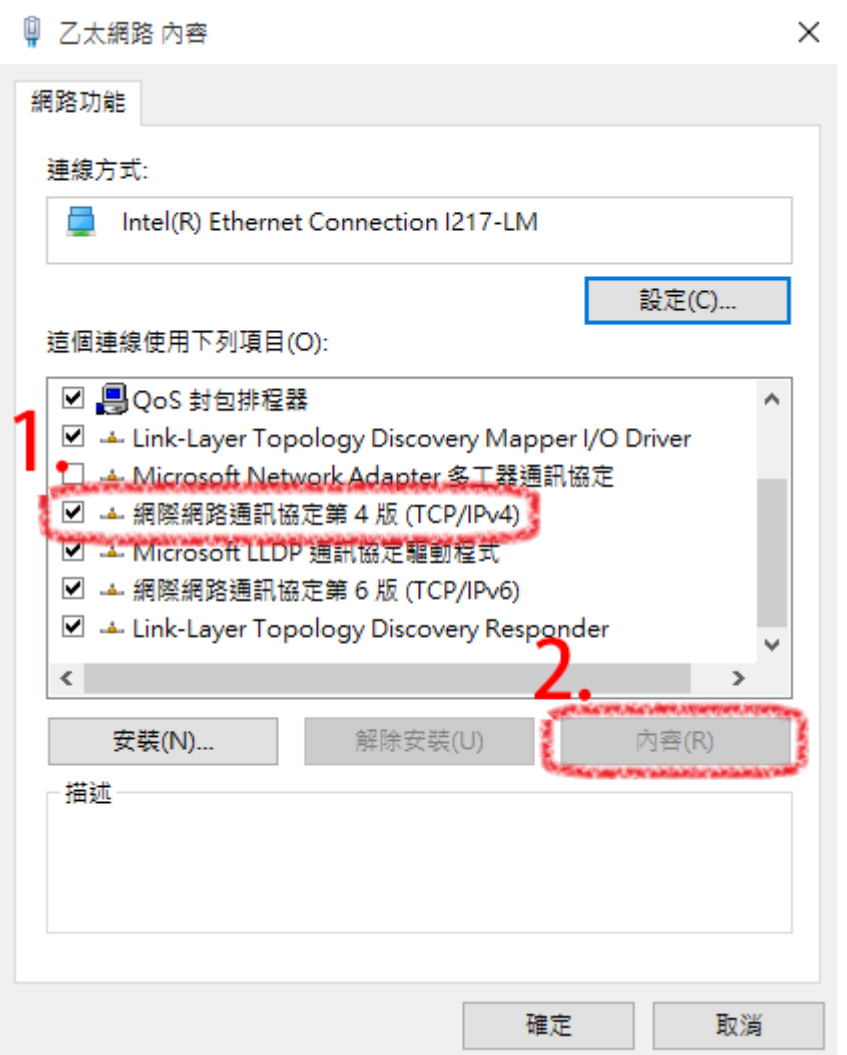

## **Step5**

- TCP/IP  $\bullet$
- $255.255.2550(3 \t 255)$   $255.255.00(2 \t 255)$  $\bullet$  $255.255.00$  (140.114.\*.\*)

網際網路通訊協定第 4版 (TCP/IPv4) - 內容

 $\times$ 

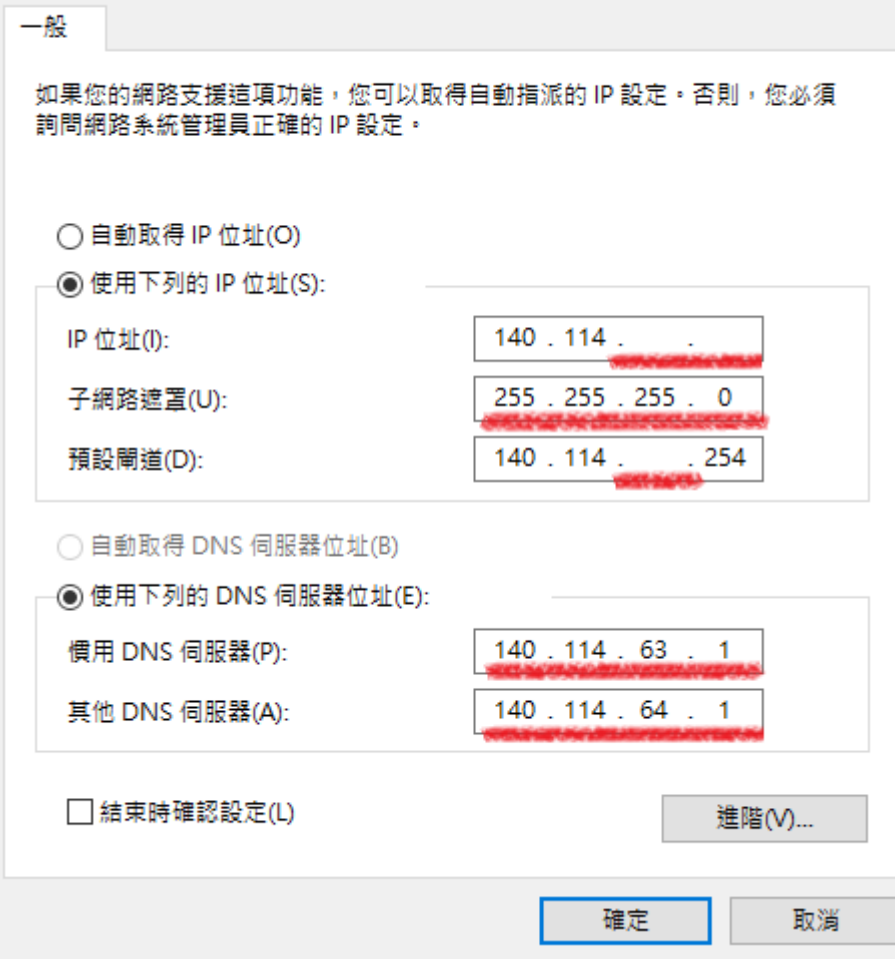

## **Step6**

 $\bullet$  TCP/IP 1.  $\Box$  $2.$  IP  $\blacksquare$  $3.$  [IP](https://net.nthu.edu.tw/netsys/faq:domitory_net_ip_conflict)  $IP$  $4.$ 

#### 服務信箱:dorms@cc.nthu.edu.tw 服務電話:分機31178(學生宿舍網路服務專線) 服務時間:週一至週五 08:30-12:00 13:30-17:00

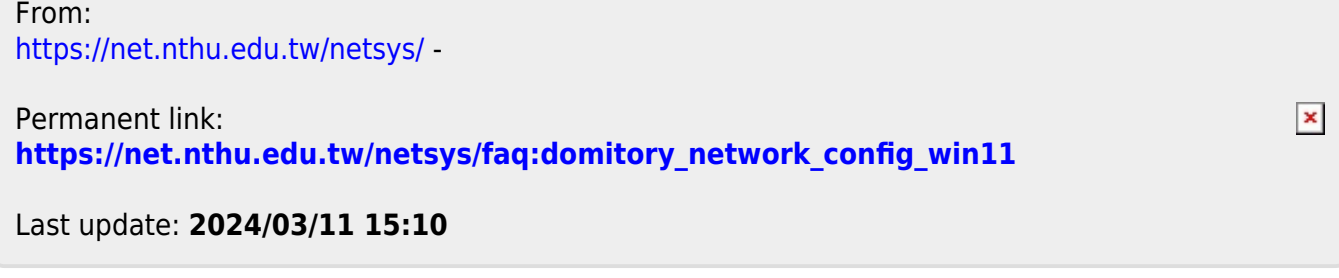